## SAP ABAP table V VKK COINS {Generated Table for View}

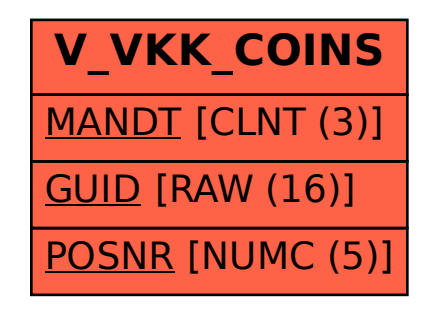